# **Terraplus**

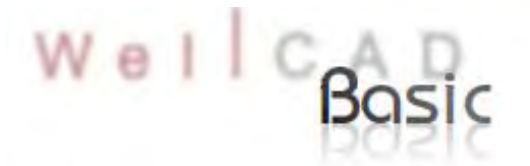

Wells are a tangible knowledge asset in the Geoscience Industry. WellCAD allows you to integrate all data acquired from a well into a single document. This native 32-bits Windows PC based software combines excellent display, editing and analysis capabilities for well data. WellCAD basic is the central application of the software package. A number of add-on modules can be activated to meet user specific requirements. The software is delivered with a set of templates, headers and dictionaries customized for a specific application. The user may of course easily modify this set or create his using the tools provided.

#### ۶ **Data presentation**

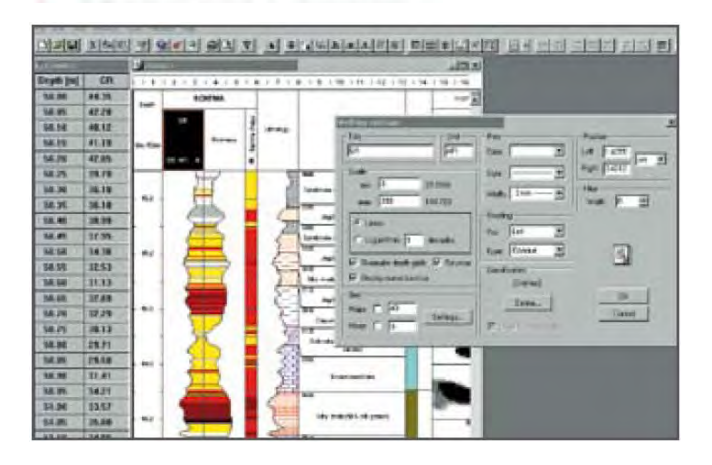

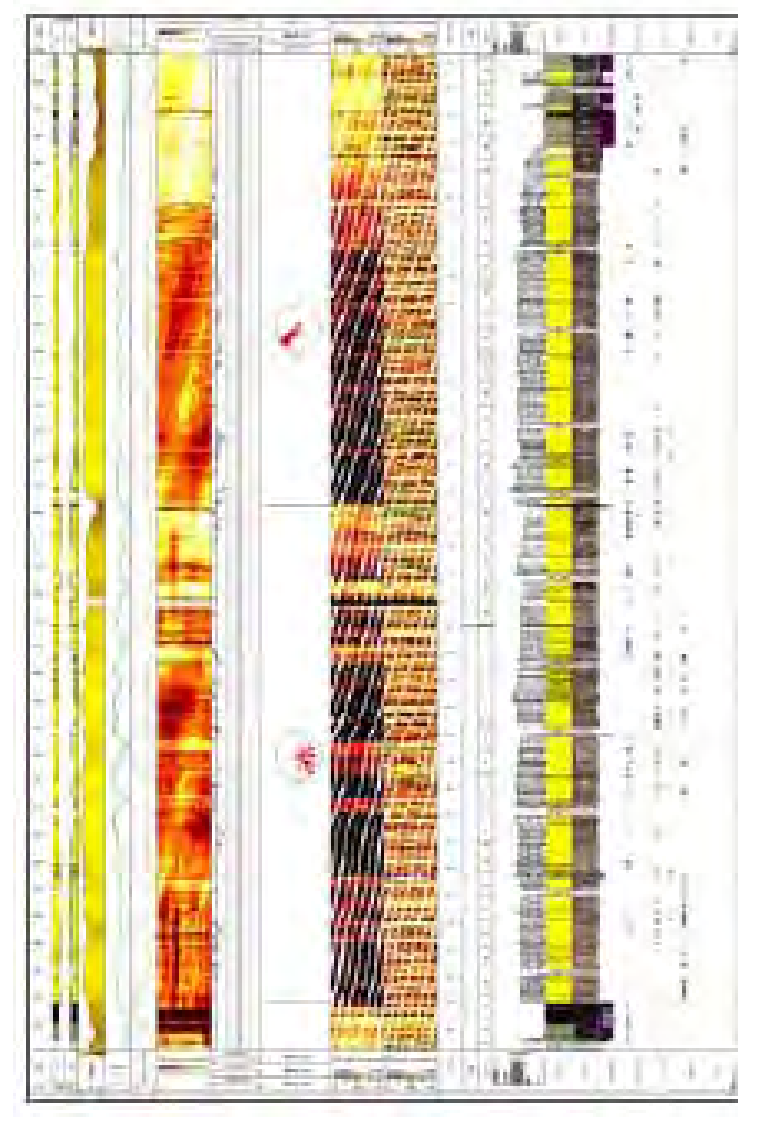

- 24 different types of data container used for data organization and handling
- Unlimited number of containers can be arranged to achieve outstanding graphical data presentation
- Customizable header and footer section
- Easy accessibility of data allows sophisticated data processing
- User defined template and header
- User controlled log settings (grid, colour…)
- All data are numerical and can be edited in a separate spreadsheet view (tabular editor)
- Unlimited options for data display (colour, style, width...)

**Tel: 905-764-5505 Fax: 905-764-8093**

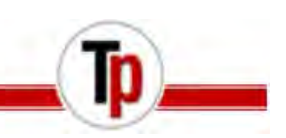

### Multiple depth management

WellCAD provides a multiple depth management system (time, depth, TVD). The depth matching tool allows you to fine tune your data (e.g calibrate core description data to the wireline logs.) All correlations will be saved in a new depth log helping you to assess the match.

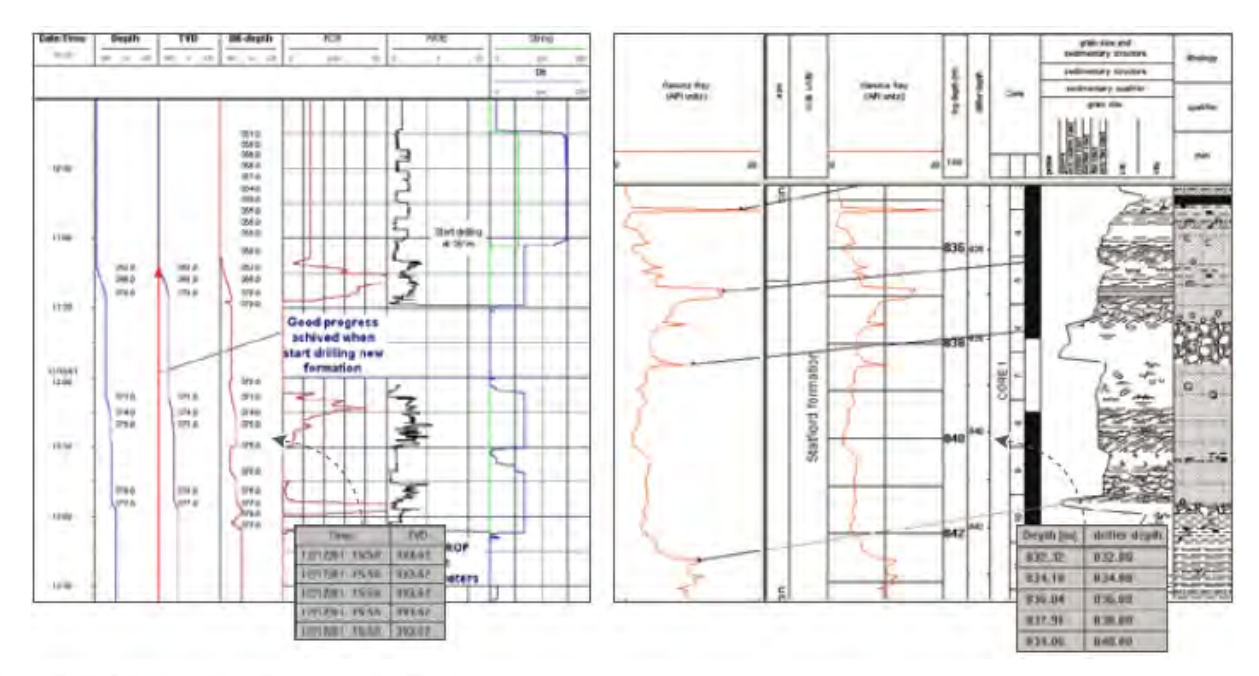

### Curve editing, computations

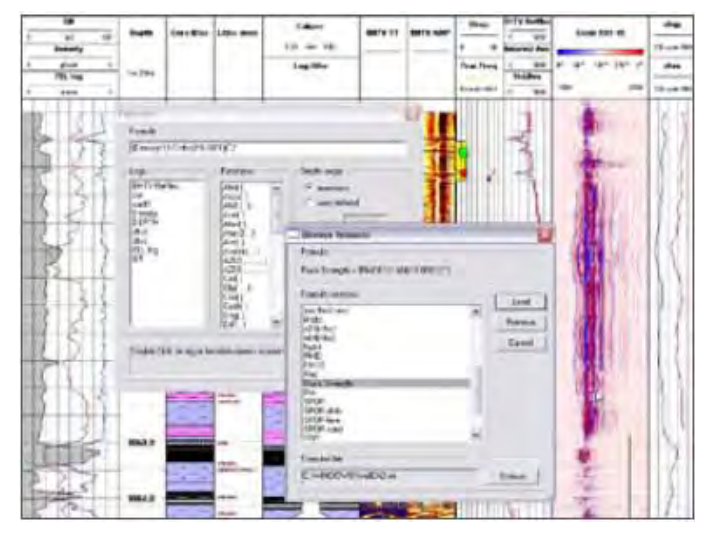

- Options to slice, shift, merge, resample, filter curves
- Formula parser (curve calculator with multiple discriminators)

### > User programming, OLE automation

You may also add your own process routine and specialized task using OLE automation with VB, VBS, VBA (e.g. batch processing, auto lithology builder).

**Tel: 905-764-5505 Fax: 905-764-8093**

# **Terraplus**

## > Crossplot

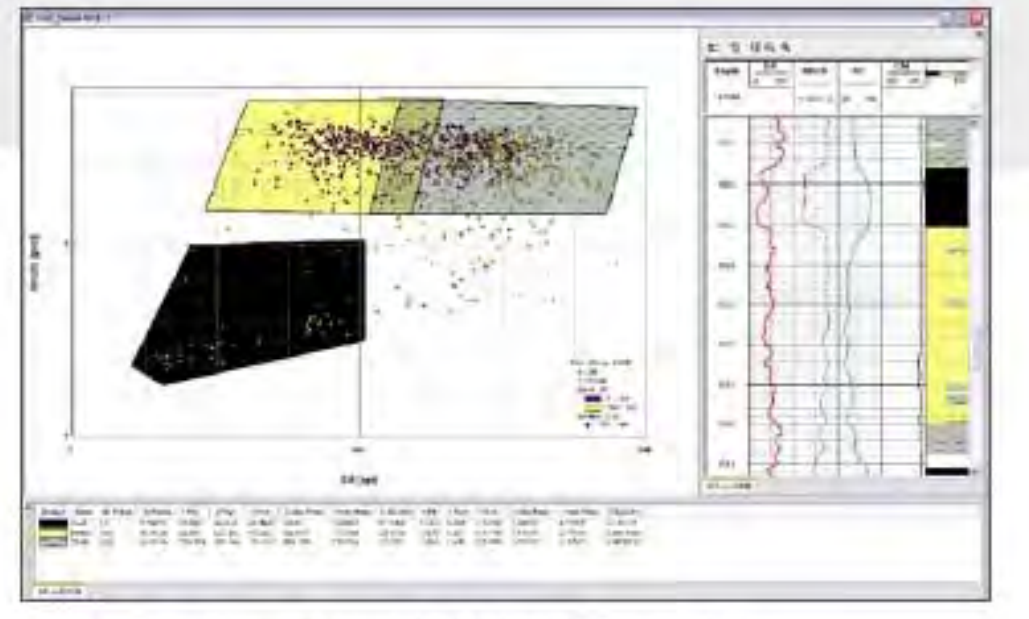

Crossplot main whybey with clustered gate set, cluster dialistics and log preview

- Superposition of multiple plots (e.g. main and repeat run, multiple wells)
- **Drawing window with log view of crossplotted depth interval**
- Interactive investigation (clustering) of data series to define lithoclasses
- Output of clustered data points (lithoclasses) as Percentage Log
- Statistic summary of clustered data in spread sheet view (with option to export)
- **Creation of customized cross plot templates**

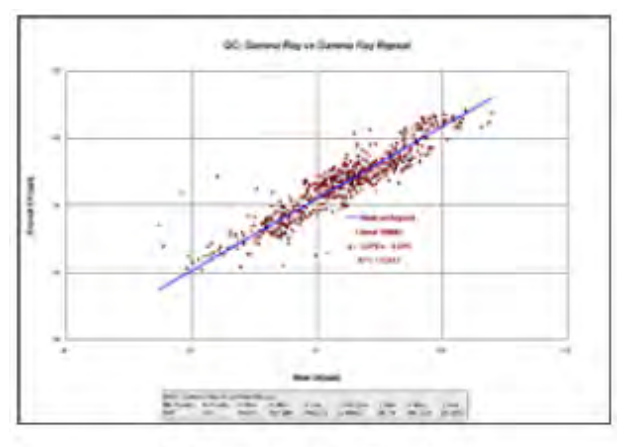

Main vs repeat run - quality control

- Powerful regression toolbox with direct conversion of derived equation into Formula Log
- Customized axis and text labels, annotations and legends
- Zoom option for fast investigation of user selected Crossplot areas
- Highlight tool to identify log data intervals within Crossplot

**Tel: 905-764-5505 Fax: 905-764-8093**

# **Terraplus**

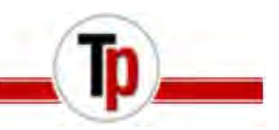

#### **Specific processing** Þ

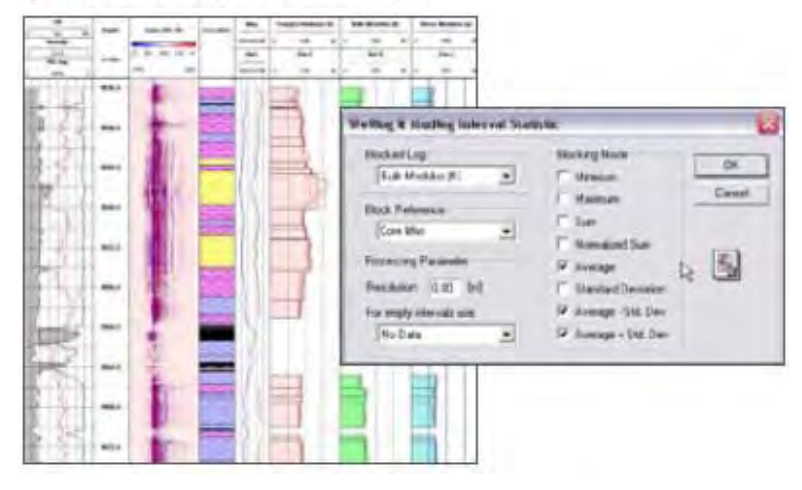

### **Blocking process**

Determine statistical information over given depths intervals (e.g. ave density per litho bed)

![](_page_3_Figure_6.jpeg)

## > Log history

![](_page_3_Picture_8.jpeg)

Log History Vew for single log

![](_page_3_Picture_123.jpeg)

Log History View for multiple logs, sort by date/finite or log name

The Log History stores the type of action and processing parameters executed on a log along with a date/time string.

### **Spectral gamma processing**

Besides algorithms to stack traces and perform data corrections (e.g. dead time and channel drift) the total count rate (and min, max, mean and median) can be read out of a user defined window. For experienced users it is possible to perform a master calibration and set up a calibration model containing reference spectra, energy windows and stripping coefficients to convert count rates into concentration or weight percent.

#### **Other processes**

- Calculation of Northing, Easting, TVD, Dog leg severity closure distance and closure angle
- volume calculation

*The specifications are not contractual and are subject to modification without notice.*

Terraplus Inc.<br>52 West Beaver Cr. Rd. #12, Richmond Hill, ON. Canada L4B 1L9

plus Inc **Tel: 905-764-5505 Fax: 905-764-8093** **Email: sales@terraplus.ca Website: www.terraplus.ca**